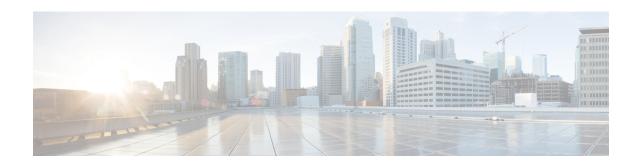

### show support

This chapter describes the outputs of the **show support** command.

- show support collection, on page 1
- show support collection definitions, on page 1
- show support details, on page 2
- show support details icsr, on page 2
- show support record, on page 3

# show support collection

Table 1: show support collection Command Output Descriptions

| Field     | Description                                                                                                    |
|-----------|----------------------------------------------------------------------------------------------------|
| ID        | ID number of the collection file (0 to 65536).                                                                                                    |
| Name      | File name of the compressed collection file, in the format: sdr. <id>.gz.</id>                                                                           |
| Size      | Size of the file in bytes.                                                                                                    |
| Date/Time | Timestamp of the file, in the format: <day-of-week> <month> <day> <hh:mm:ss> <timezone> <yyyy>.</yyyy></timezone></hh:mm:ss></day></month></day-of-week> |
| Total     | Total number of SDRs, total byte count, and time span is last <nnn> days <hh> hour(s).</hh></nnn>                                                        |

## show support collection definitions

Table 2: show support collection definitions Command Output Descriptions

| Field | Description                             |
|-------|-----------------------------------------|
| No.   | ID number of the collection definition. |

| Field        | Description                                                                                                    |
|--------------|----------------------------------------------------------------------------------------------------|
| Default      | Status of the collection definition. Enabled = Included in the default record section; Disabled = Not included in the default record section. |
| section name | StarOS name of the record.                                                                                                    |
| command line | Actual text of the StarOS CLI command within double quotation marks.                                                                          |

#### show support details

This command displays the output of all of the CLI command strings in the SDR section. The commands are separated by a string of asterisks (\*\*\*\*\*\*) bracketing the textual CLI command. The output can be very lengthy depending on the system configuration.

You have the option when running this command to print the output to a file.

#### show support details icsr

The **icsr** keyword captures only ICSR-specific infromation needed for debugging. This keyword reduces the **show support details** (SSD) capture time when debugging ICSR timing issues between the Active and Standby chassis, facilitating quicker resolution of the problem.

This command displays the output of the CLI command strings listed below. The commands are separated by a string of asterisks (\*\*\*\*\*\*\*) bracketing the textual CLI command.

You have the option when running this command to print the output to a file.

The icsr keyword produces a mini SSD that contains the output of the following show commands:

- show srp info
- show srp checkpoint statistics
- show srp checkpoint statistics verbose
- show srp checkpoint statistics debug-info
- show srp checkpoint statistics sessmgr all
- show srp checkpoint statistics sessmgr all debug-info
- · show srp checkpoint statistics ipsecmgr all
- show srp checkpoint statistics sessmgr all write-list-stats
- · show srp checkpoint info
- show srp monitor
- show srp monitor all
- · show srp monitor diameter debug
- show srp statistics
- show srp call-loss statistics
- show srp audit-statistics
- show session subsystem facility sessmgr all debug-info

## show support record

This command displays the output of a specified collection record or range of collection records. The commands are separated by a string of asterisks (\*\*\*\*\*\*\*) bracketing the textual CLI command. The output can be very lengthy depending on the system configuration.

show support record